## **KEYBOARD SHORTCUTS**

Whether you are using a MAC or a PC the shortcuts are the same. The key is to remember which command to use.

The **MAC** uses the **Command Feature**

The **PC** uses the **Control Feature**

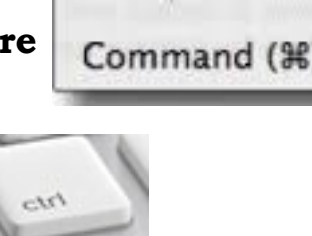

Both instruments use the same keystrokes as shown below

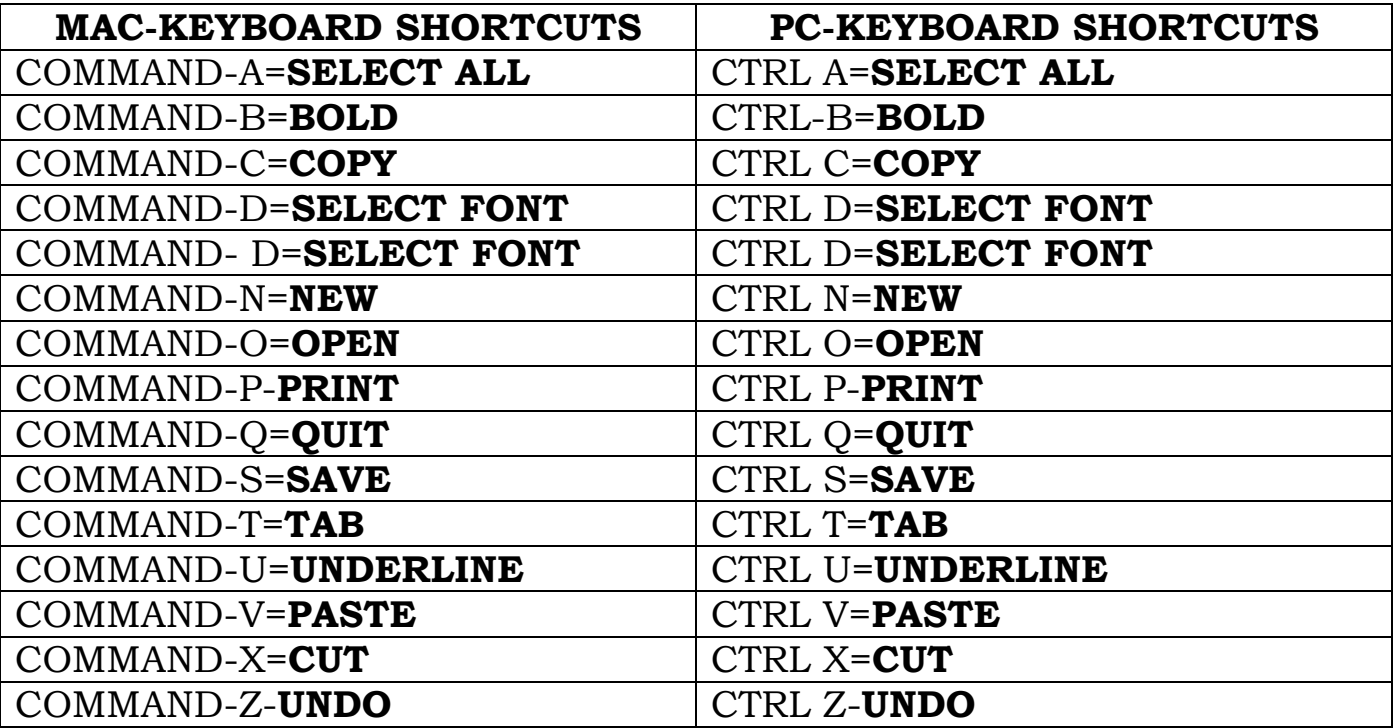

Printing your screen on a MAC and PC is different too. The commands for that are as follows:

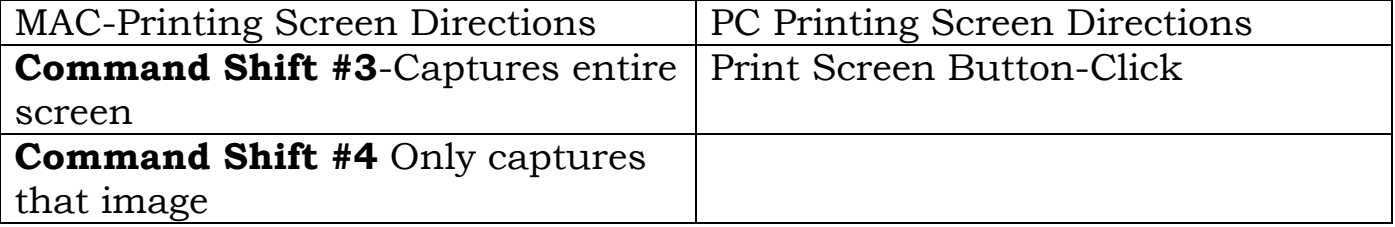